## **Inhaltsverzeichnis**

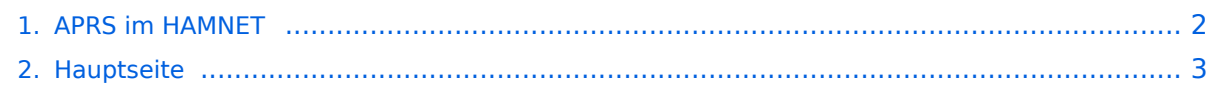

## <span id="page-1-0"></span>**APRS im HAMNET**

Das Inhaltsformat pdf wird vom Inhaltsmodell Wikitext nicht unterstützt.

Zurück zur Seite [Hauptseite.](#page-2-0)

## <span id="page-2-0"></span>**Quelltext der Seite Hauptseite**

Sie sind nicht berechtigt, die Seite zu bearbeiten. Gründe:

- Die Aktion, welche Sie beantragt haben, ist auf Benutzer beschränkt, welche einer der Gruppen ["Administratoren](https://wiki.oevsv.at/w/index.php?title=Project:Administratoren&action=view), [Sichter,](https://wiki.oevsv.at/w/index.php?title=Project:Sichter&action=view) [Prüfer"](https://wiki.oevsv.at/w/index.php?title=Project:Pr%C3%BCfer&action=view) angehören.
- Die Aktion, welche Sie beantragt haben, ist auf Benutzer beschränkt, welche der Gruppe "editor" angehören.
- Diese Seite wurde geschützt, um Bearbeitungen sowie andere Aktionen zu verhindern.

Sie können den Quelltext dieser Seite betrachten und kopieren.

[[Kategorie:APRS]] Auch im HAMNET lässt sich APRS betreiben, verbunden mit einem der dortigen APRS IS Server.<br> Egal ob ein Client angebunden wird, oder ein Digipeater zur Weiterleitung der eigenen Pakete. === Knoten mit APRSC === Source code: https://github.com/hessu/aprsc {| class="wikitable sortable" !CALL ! DIGI-Standort !Port !Adresse !Bemerkung |- |OE0DVR |Wien |14580 |44.143.8.122 |aprsc 2.1.8-gf8824e8 |- |OE1XDS |Wien AKH |14580 |web.oe1xds.ampr.org 44.143.10.90 |aprsc 2.1.11-g80df3b4 |- |OE5XOL |Linz Breitenstein |14580 |web.oe5xol.ampr.org 44.143.107.161 |aprsc 2.1.8-gd86a31d |} === Knoten mit udpgate === {| class="wikitable" |+ Source code: DXLAprs. https://github.com/happysat/Raspberry-Pi-and-SDR/blob /main/files/DxlAPRS.tar.gz?raw=true !CALL !DIGI-Standort !Port !Adresse !Bemerkung |- |OE1XUR |Wien Laaerberg Schule |14580 |web.oe1xds.ampr.org 44.143.9.130 |udpgate 0.68 |- |OE3XSA |Krems Sandl |14580 |ax25.oe3xsa.ampr.org 44.143.78.7 |udpgate 0.73 |} === Knoten mit Software ohne Identifikation === {| class=" wikitable" |+ !CALL !DIGI-Standort !Port !Adresse !Bemerkung |- |OE2XZR |<span dir="ltr">Salzburg</span> <span dir="ltr">Gaisberg</span> |14580 |aprs.oe2xzr.ampr.org 44.143.40.90 | |- |OE2XSR |Sonnblick |14580 |websdr.oe2xsr.ampr.org 44.143.42.93 | |- |OE2XWR |<span dir="ltr">Zell am See</span> <span dir="ltr" >Kitzsteinhorn</span> |14580 |aprs.oe2xwr.ampr.org 44.143.43.90 | |- |OE5XUL |<span dir="ltr">Ried</span> <span dir="ltr">Geiersberg</span> |14580 |aprs.oe5xul.ampr.org 44.143.105.158 | |- |OE5XDL |<span dir="ltr" >Pfarrkirchen im Mühlkreis</span> <span dir="ltr">Pfarrkirchen Ort/Club</span> |14580 |oe5dxl.ampr.org 44.143.100.30 | |- |OE5XAR |St.Johann/Walde Frauschereck |14580 |aprs.oe5xar.ampr.org 44.143.106.20 | |- |OE5XGR |Braunau am Inn Gilgenberg |14580 |aprs.oe5xgr.ampr.org 44.143.107.56 | |- |OE5XDO |<span dir=" ltr">Pfarrkirchen im Mühlkreis</span> <span dir="ltr">Pfarrkirchen Ort</span> |14580 |aprs.oe5xdo.ampr.org 44.143.107.129 | |- |OE7XGR |<span dir="ltr">Hintertux</span> <span dir="ltr">Gefrorene Wand</span> |14580 |ax25.oe7xgr.ampr.org 44.143.168.96 | |- | | |14580 |44.143.184.83 | |- | | |14580 |44.143.184.95 | |- |OE7XXR |<span dir="ltr">Kramsach</span> <span dir="ltr">Rofan Roßkogel</span> |14580 |pi2.oe7xxr.ampr. org 44.143.184.98 | |- |OE9XVI |Feldkirch Vorderälpele |14580 |t2austria.oe9xvi.ampr.org 44.143.235.81 | |}

Die folgende Vorlage wird auf dieser Seite verwendet:

[Vorlage:Box Note](https://wiki.oevsv.at/wiki/Vorlage:Box_Note) [\(Quelltext anzeigen\)](https://wiki.oevsv.at/w/index.php?title=Vorlage:Box_Note&action=edit) (schreibgeschützt)

Zurück zur Seite [Hauptseite.](#page-2-0)